## **LA REALIZZAZIONE DI APPLICAZIONI**

- Quattro parti:
	- Gestione dati
	- Business rules
	- Logica applicativa
	- Interfaccia utente
- Molte possibili architetture
- L'approccio tradizionale: uso di un linguaggio

#### **ALCUNE ARCHITETTURE**

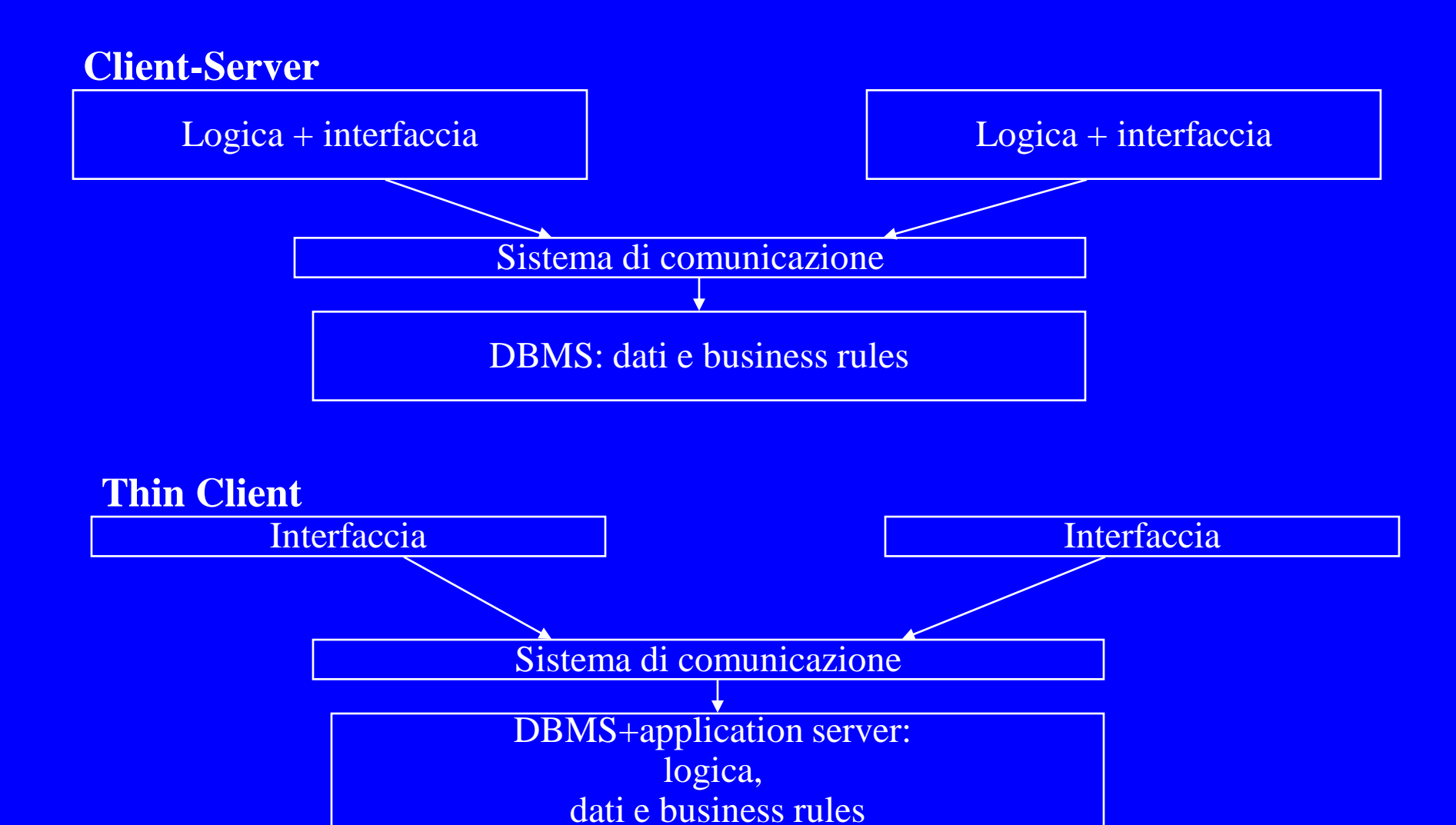

#### **THREE TIERS**

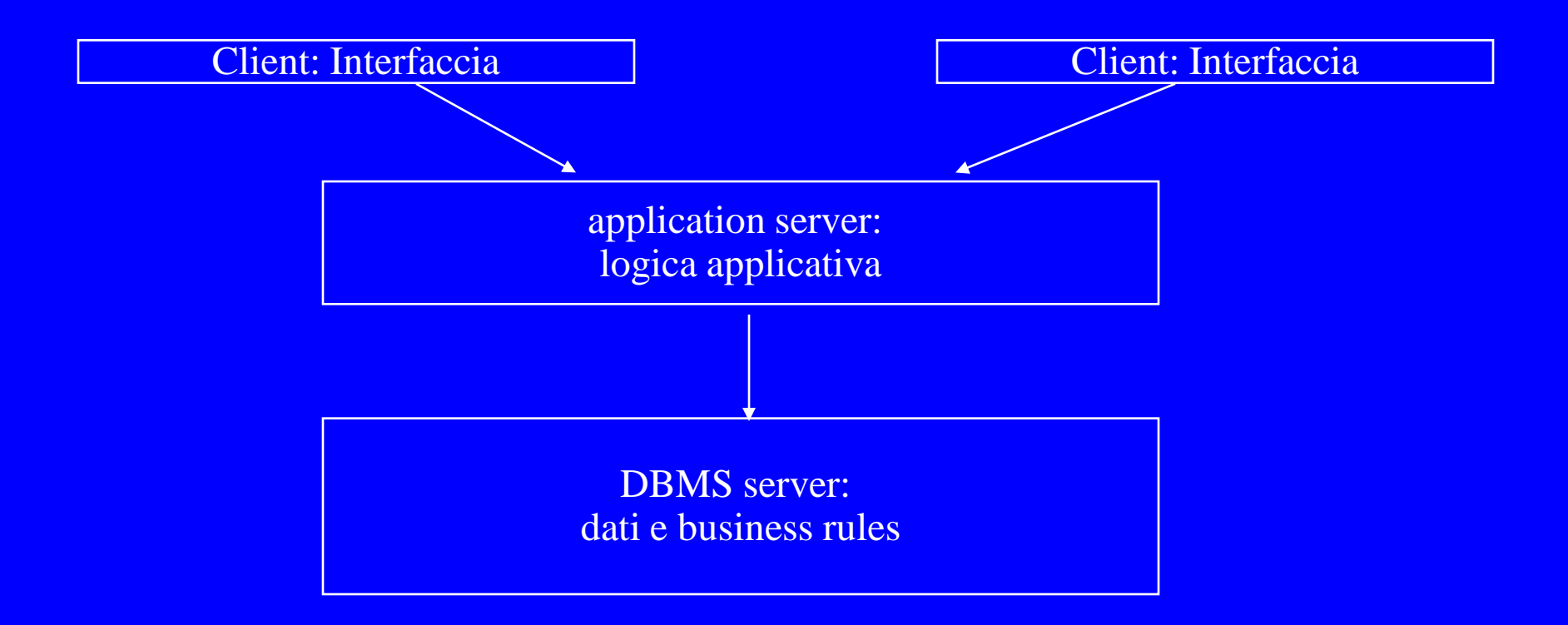

#### **WEB SERVER**

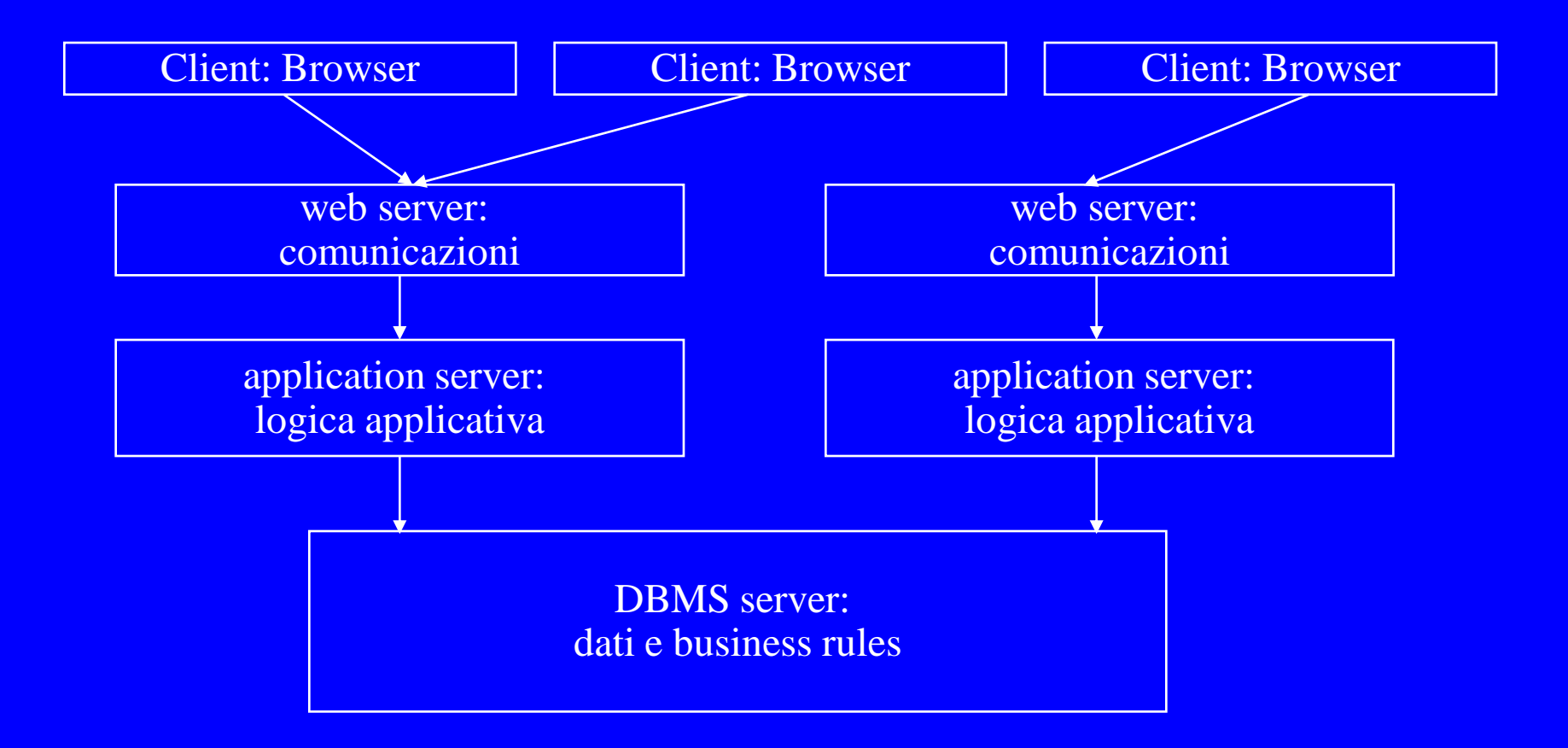

## **LA NOSTRA ARCHITETTURA**

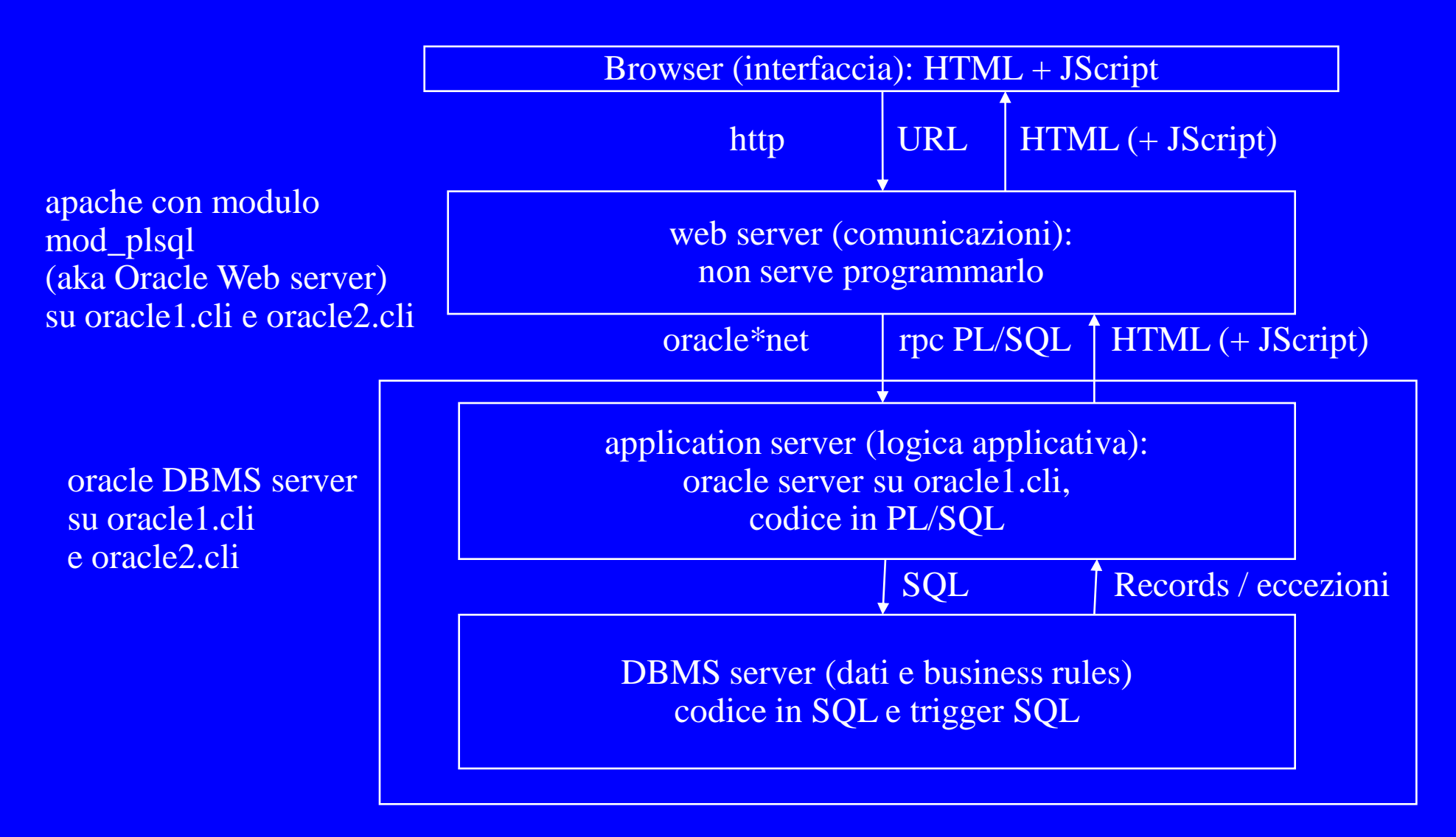

## **IL LINGUAGGIO**

- Scrivere un'applicazione che visualizzi una schermata, raccolga dei dati, segnali eventuali inconsistenze con i dati nella BD oppure inserisca i nuovi dati
- Serve un linguaggio che possa:
	- Effettuare I/O
	- Effettuare interrogazioni
	- Controllare il flusso in un modo che dipende dal risultato dell'interrogazione
	- Effettuare aggiornamenti

# **IL LINGUAGGIO**

- Tre soluzioni:
	- Linguaggio di programmazione + API
	- Linguaggio immerso
	- Linguaggio integrato

## **LINGUAGGIO INTEGRATO**

- Integrazione dei tipi di dato
- Integrazione dello scoping
- Integrazione del DML

#### **UNA SOLUZIONE**

```
procedure prenotaIf(
  ilLogin in prenota.login%TYPE, 
  laData in date, 
  lOra in prenota.ora%TYPE) is
unaPrenotazione prenota%ROWTYPE;
cursor c is select * 
       from prenota 
       where data = laData and ora = lOra;
begin
 open c;
 fetch c into unaPrenotazione;
 if c%NOTFOUND
 then insert into prenota 
      values (codiceSeq.nextval, ilLogin, laData, 
               lOra, ilTerm, laDataP, ilTermP);
 else ...;
 end if;
end prenotaIf;
```
## **L'ASPETTO DEL CODICE**

```
procedure creaElaborato(
   CodTemp AllocazioniTemp.CodTemp%type,
   Resp number,
) is
i binary_integer;
 cursor callocazioni is select CodEl, Matricola, 
from Allocazioni
 where Allocazioni.CodEl = CreaElaborato.CodTemp;
begin
insert into Elaborati (CodEl, PassEl, CodCo)
 values (CodEl, PassEl, '1');
 open callocazioni;
loop
  fetch callocazioni into IlCodTemp,LaMatricola;
  exit when callocazioni%notfound;
  insert into Allocazioni (Matricola,CodEl,Responsabile)
  values(LaMatricola,CodEl,'N');
 end loop;
 close callocazioni;
endcreaElaborato;
```
# **PL/SQL**

- Un linguaggio per manipolare basi di dati che integra DML (SQL) con il linguaggio ospite
- Un linguaggio a blocchi con una struttura del controllo completa che contiene l'SQL come sottolinguaggio
- Permette:
	- Di definire variabili di tipo scalare, record (annidato), insieme di scalari, insiemi di record piatti, cursore
	- Di definire i tipi delle variabili a partire da quelli della base di dati
	- Di eseguire interrogazioni SQL ed esplorarne il risultato
	- Di modificare la base di dati
	- Di definire procedure e moduli
	- Di gestire il flusso del controllo, le transazioni, le eccezioni

## **STRUTTURA**

- Il blocco:
	- DECLARE <dichiarazioni>
	- BEGIN <comandi>
	- EXCEPTION <gestori>
	- END;
- La procedura:
	- PROCEDURE <parametri> IS
	- <dichiarazioni>
	- BEGIN <comandi>
	- EXCEPTION <gestori>
	- END;

# **Il modulo: interfaccia e implementazione**

- CREATE PACKAGE <nome> AS ... END <nome>;
- CREATE PACKAGE BODY <nome> AS ...  $END$  <nome>;

#### **LE DICHIARAZIONI DI VARIABILI**

- $\langle$  nome $\rangle$   $\langle$  tipo $\rangle$ ;
- $\langle$  nome> CONSTANT  $\langle$ tipo> :=  $\langle$ expr>;
- CURSOR <nome> IS <query>;
	- Operazioni: OPEN, FETCH, CLOSE
- Attributi di variabili e cursori:
	- Var%TYPE, dove var è una variabile o una colonna
	- Cur%ROWTYPE dove cur è un cursore o una tabella

#### **IL FLUSSO DEL CONTROLLO**

- IF THEN (ELSIF THEN ) ELSE END IF
- LOOP <comandi> END LOOP (EXIT WHEN <cond>)
- FOR var IN seq LOOP <comandi> END LOOP
- GOTO label ... << label >> comandi

#### **TABELLE E RECORD**

- Una tabella è un'array associativo dinamico, di tipo
	- TABLE OF <tipo> INDEX BY <tipo>
- I tipi record sono annidabili:
	- RECORD (nome tipo,...,nome tipo)

## **ECCEZIONI**

- DECLARE aaa EXCEPTION;
- RAISE aaa
- EXCEPTION WHEN aaa THEN ... END

## **ARCHITETTURA**

- Tre possibilità:
	- Un programma PL\SQL può essere eseguito da uno strumento, che invia i comandi SQL al server;
	- Un programma PL\SQL può essere inviato da uno strumento al server, il quale lo esegue;
	- Un programma PL\SQL può risiedere nel server, che lo esegue.